## **Accessing Community Transmission Level and County Positivity Data**

**For Community Transmission Level (for testing and PPE use):**

1. Go to the CDC's COVID Tracker at [https://covid.cdc.gov/covid-data-tracker/#county-view.](https://covid.cdc.gov/covid-data-tracker/#county-view)

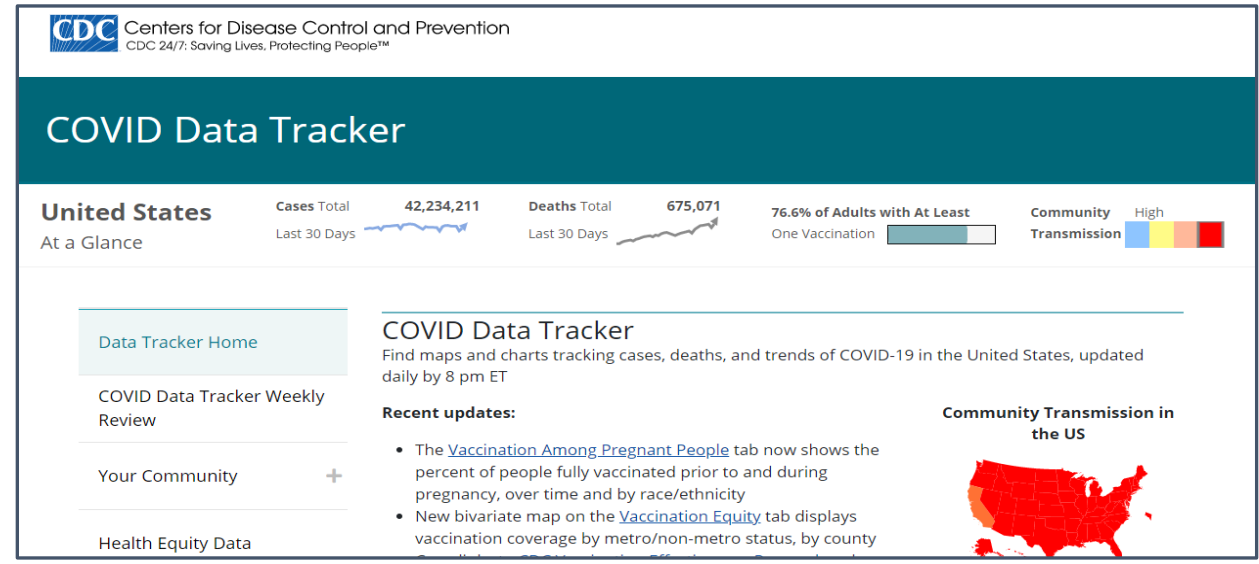

2. Click on "Your Community" which will further open the tree.

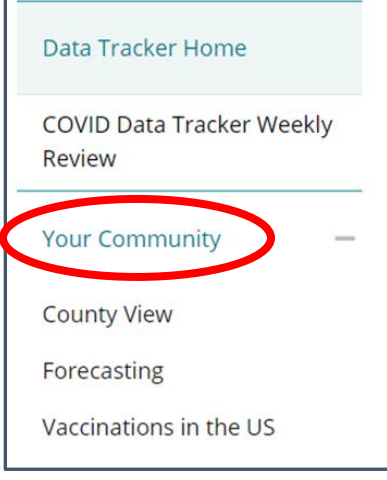

3. Select "County View" from the opened tree.

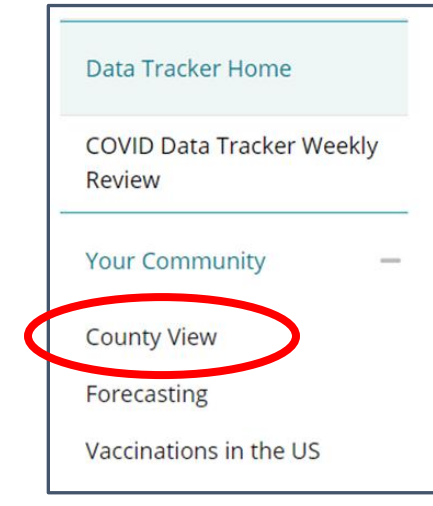

4. On the displayed COVID-19 Integrated County View", enter South Carolina for the state/territory and then select the county with which you are seeking.

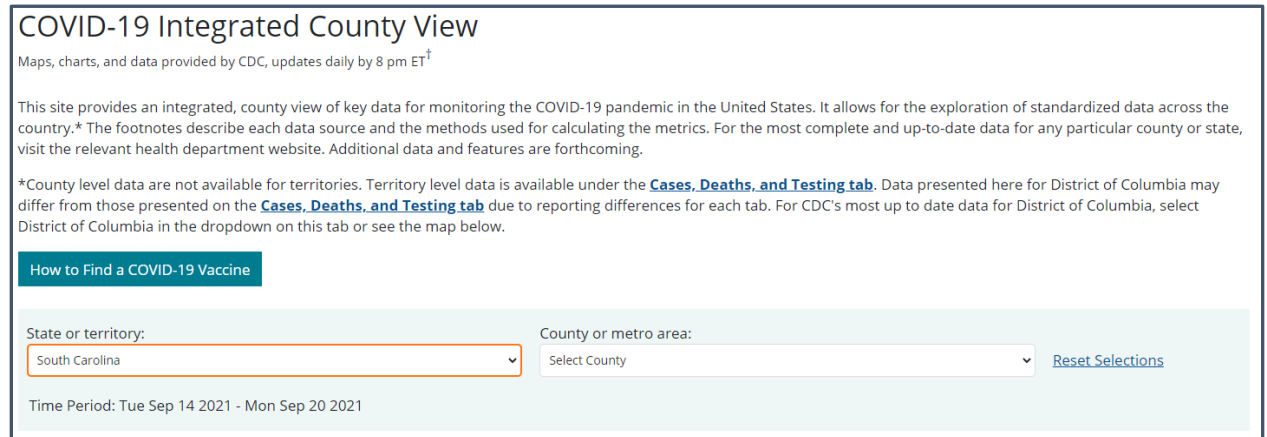

5. See the selected county's transmission level (table and map).

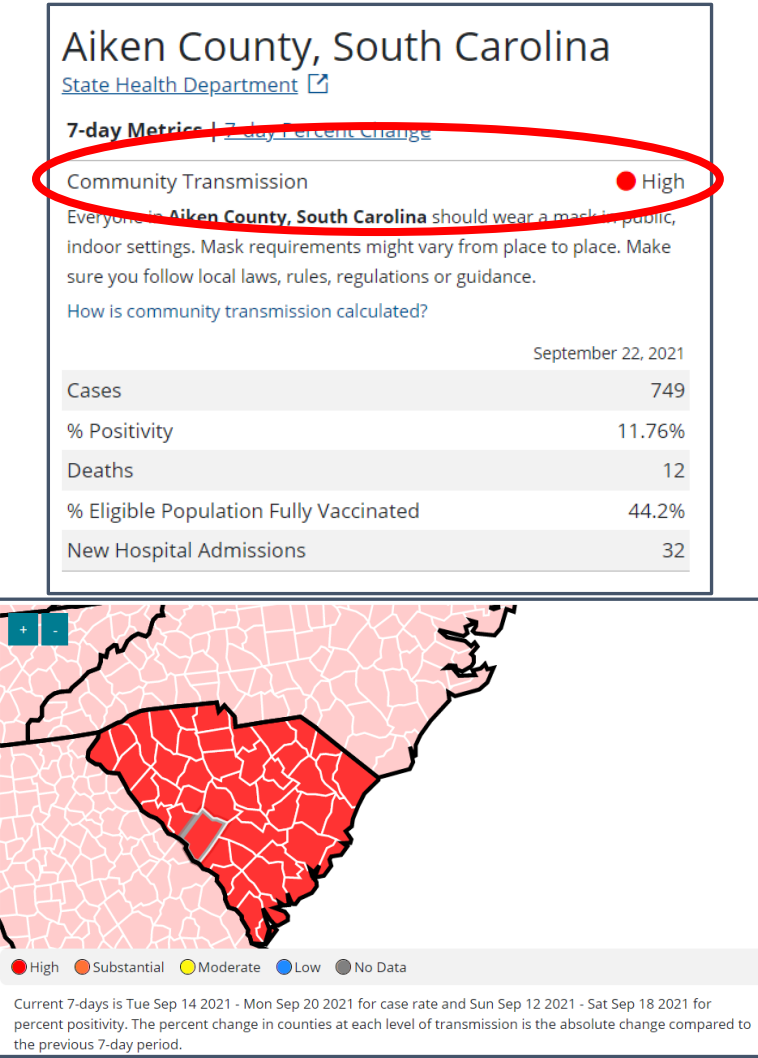

## **Accessing Community Transmission Level and County Positivity Data**

## **For County Positivity data (for visitation):**

6. Go to DHEC's COVID-19 data page for extended care facilities at [https://scdhec.gov/covid19/covid-](https://scdhec.gov/covid19/covid-19-data/nursing-homes-extended-care-facilities-impacted-covid-19)[19-data/nursing-homes-extended-care-facilities-impacted-covid-19.](https://scdhec.gov/covid19/covid-19-data/nursing-homes-extended-care-facilities-impacted-covid-19)

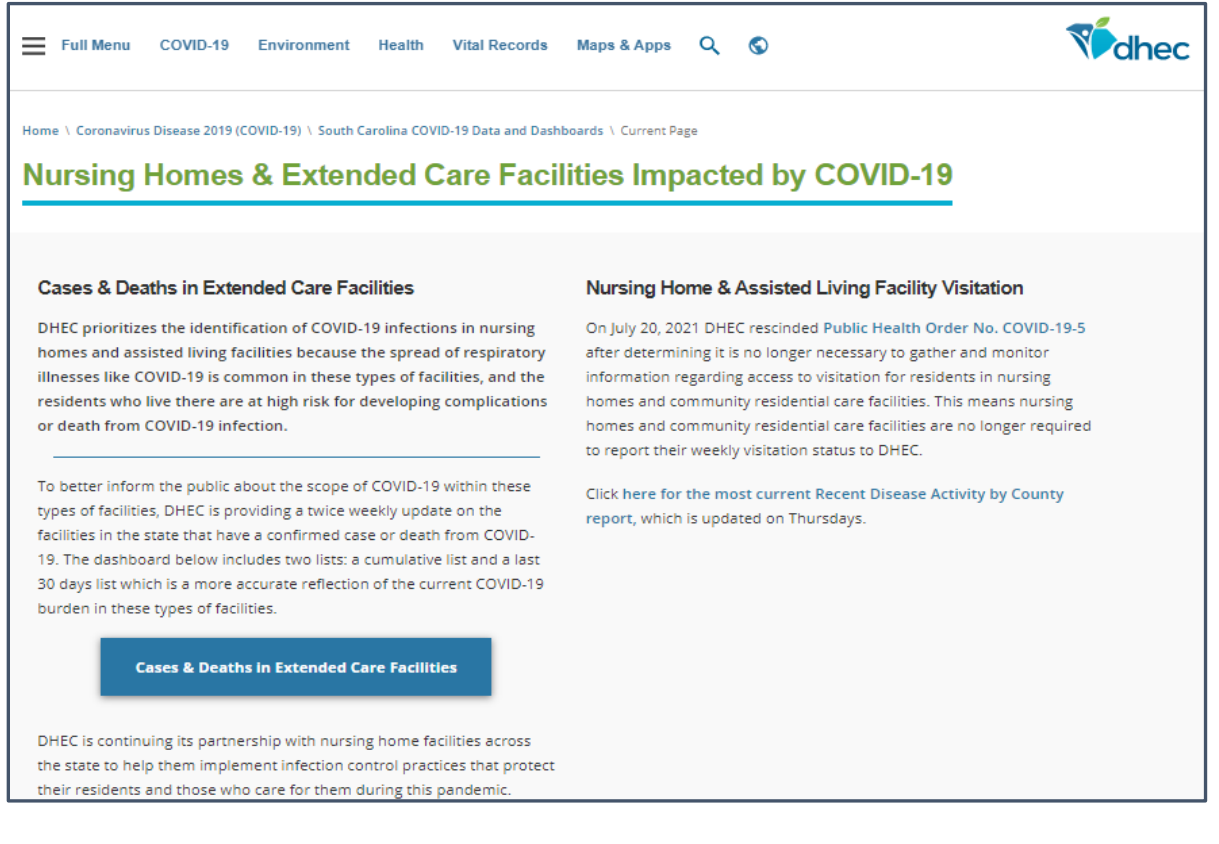

7. Under the "Nursing Home & Assisted Living Facility Visitation" paragraph, select the link to the most current "Recent Disease Activity by County Report".

## Nursing Home & Assisted Living Facility Visitation

On July 20, 2021 DHEC rescinded Public Health Order No. COVID-19-5 after determining it is no longer necessary to gather and monitor information regarding access to visitation for residents in nursing homes and community residential care facilities. This means nursing homes and community residential care facilities are no longer required to report their weekly visitation status to DHEC.

Click here for the most current Recent Disease Activity by County report, which is updated on Thursdays.

**Click here**

8. Verify report is current by the date on the report header.

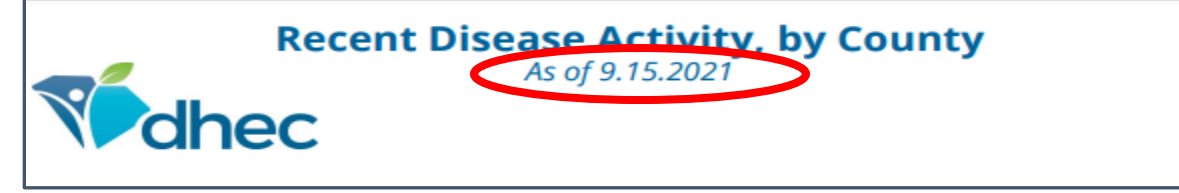

- 9. Scroll to page 4 and find the county for the positivity rate that you seek.
- 10. Find the county's percent positivity rate and ranking in the last two columns.

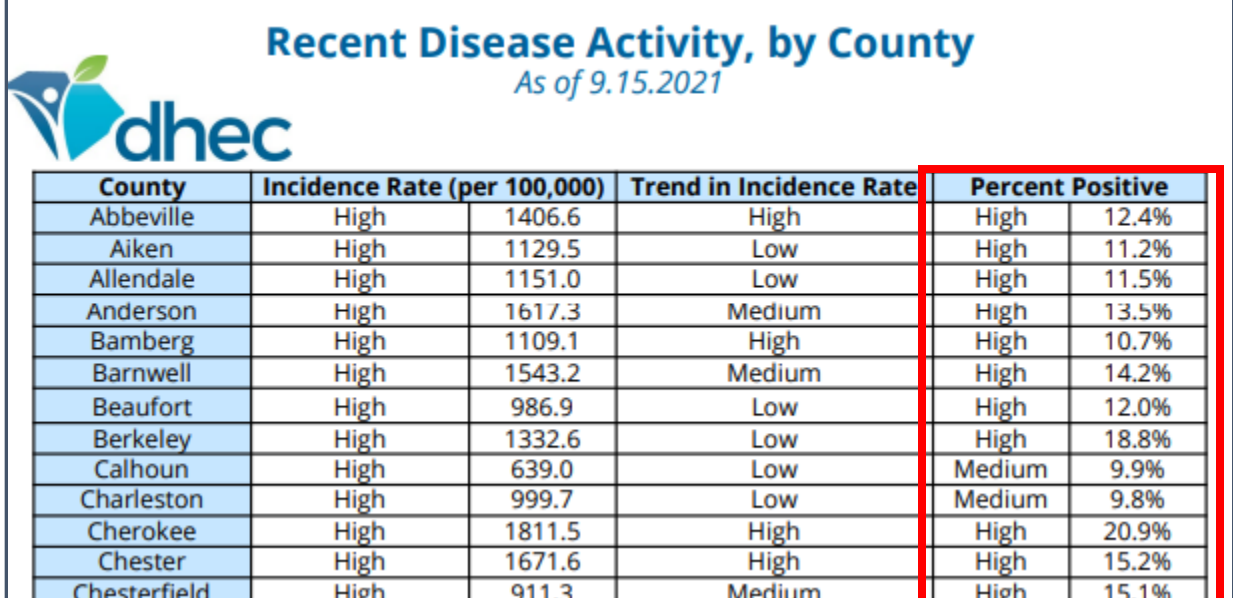

For example, Aiken's county positivity rate is high at 11.2% while Calhoun's is medium at 9.9%.